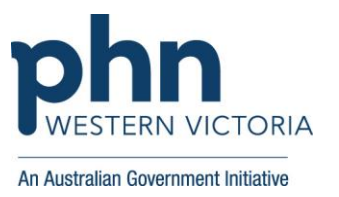

## **Identifying RACGP active patients with an active cancer diagnosis**

This activity guides practices to identify RACGP active patients (have attended the clinic at least three times in the last 2 years), who have an active diagnosis of cancer.

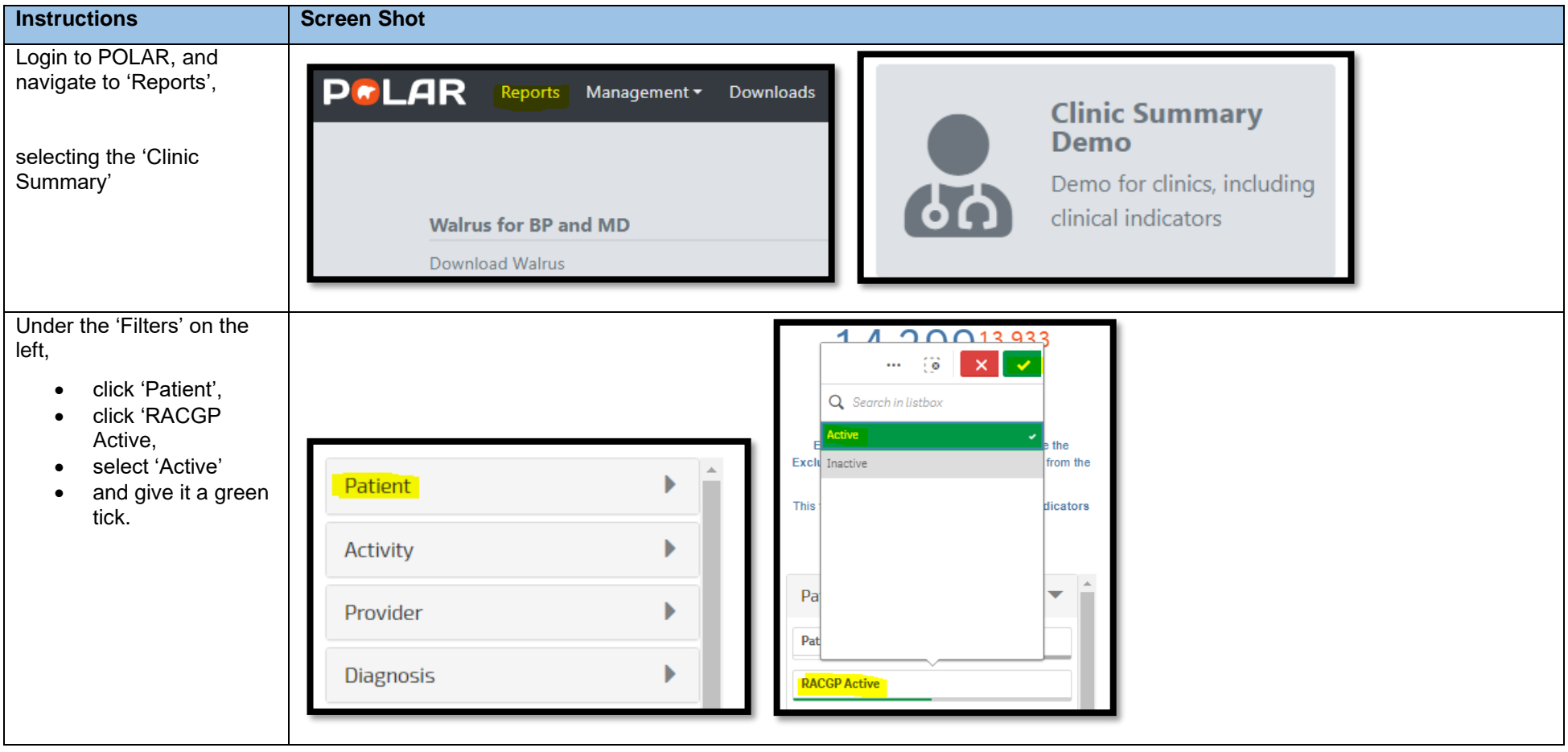

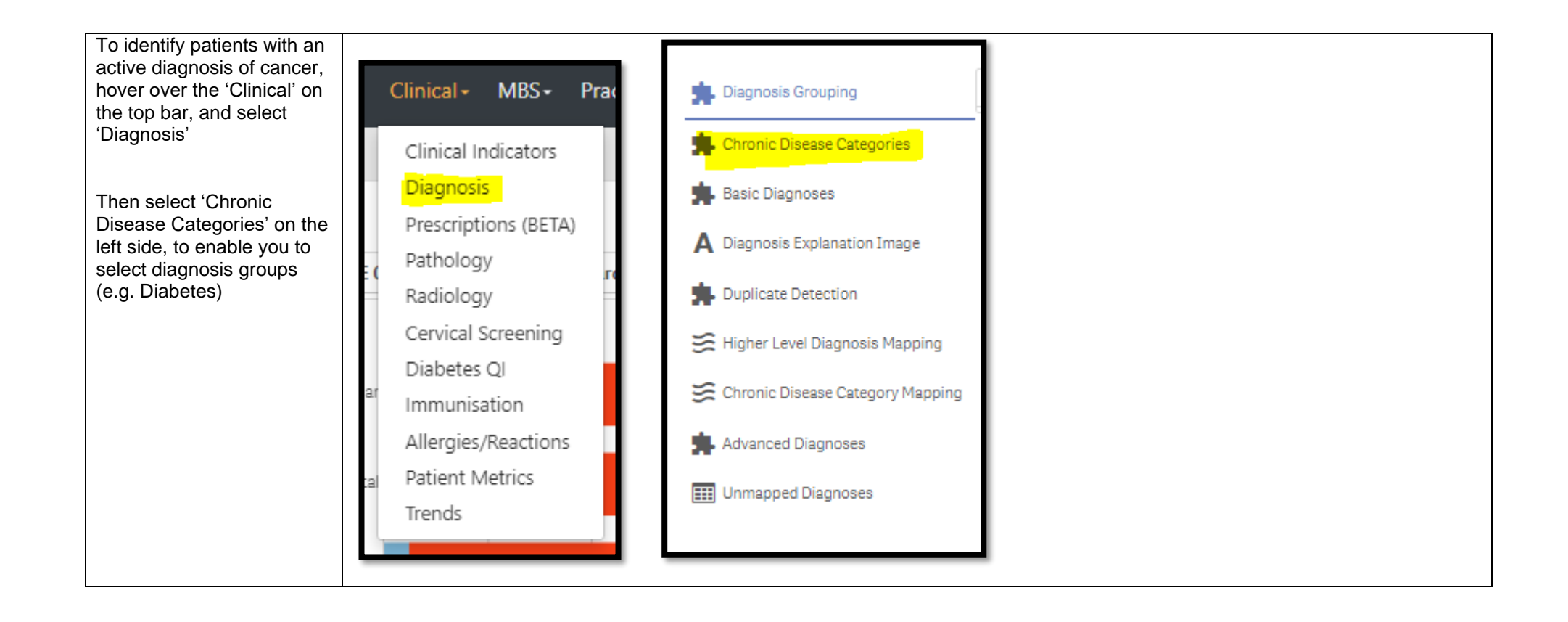

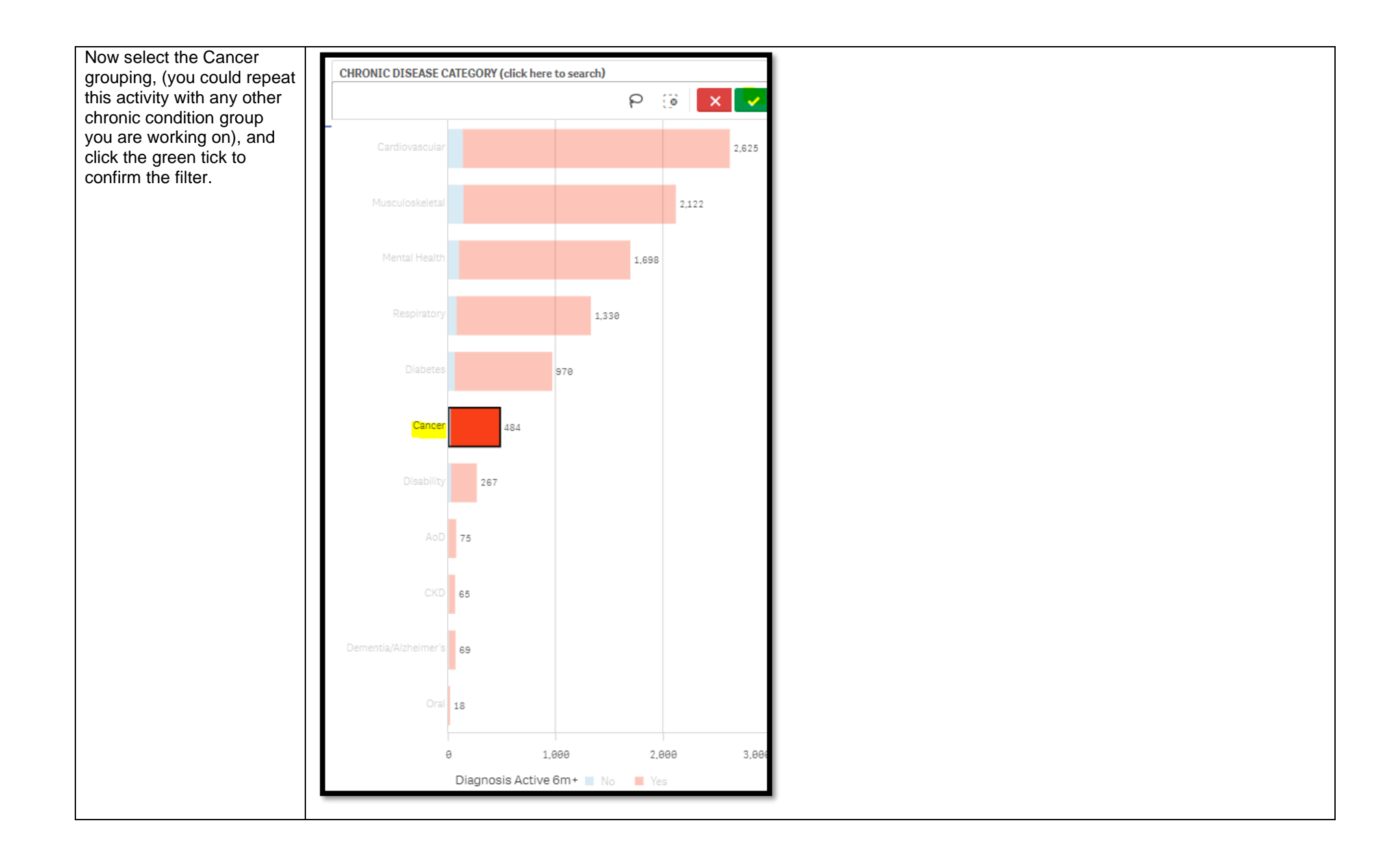

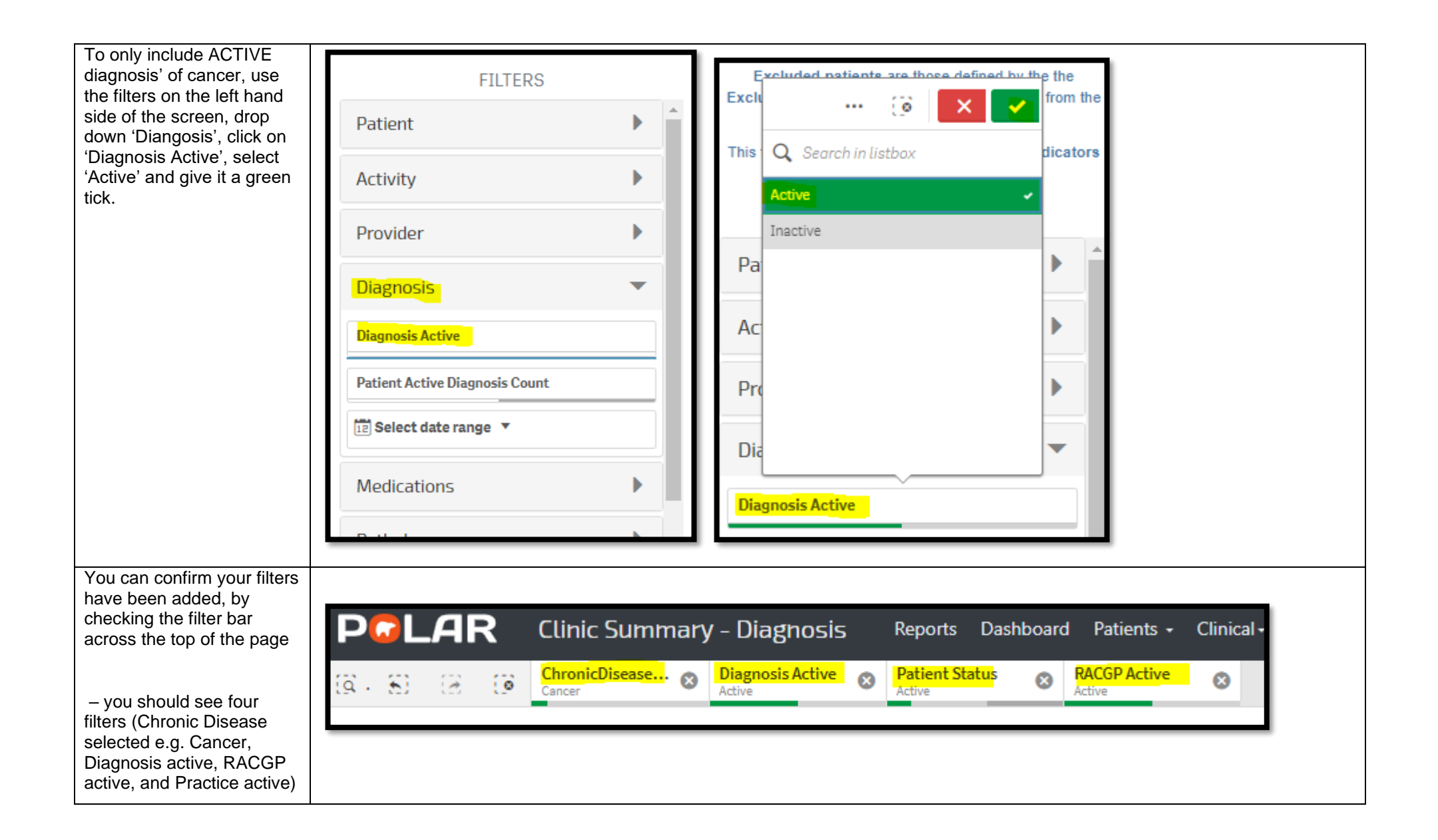

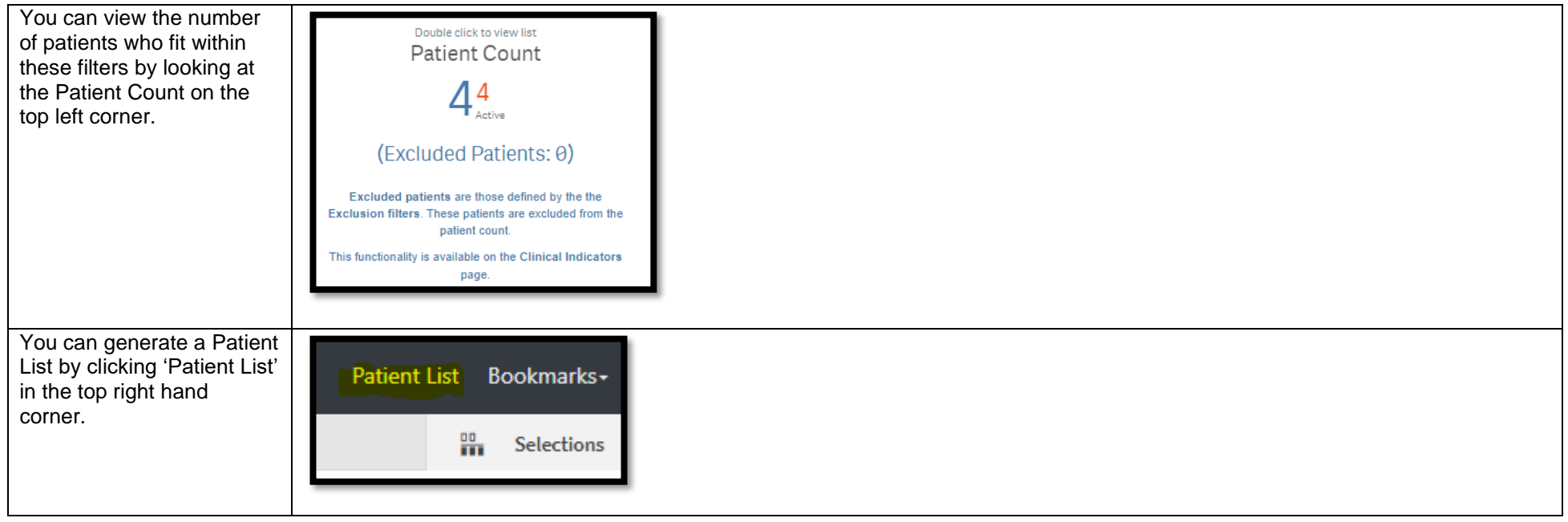